## SPSS Tutorial # Two

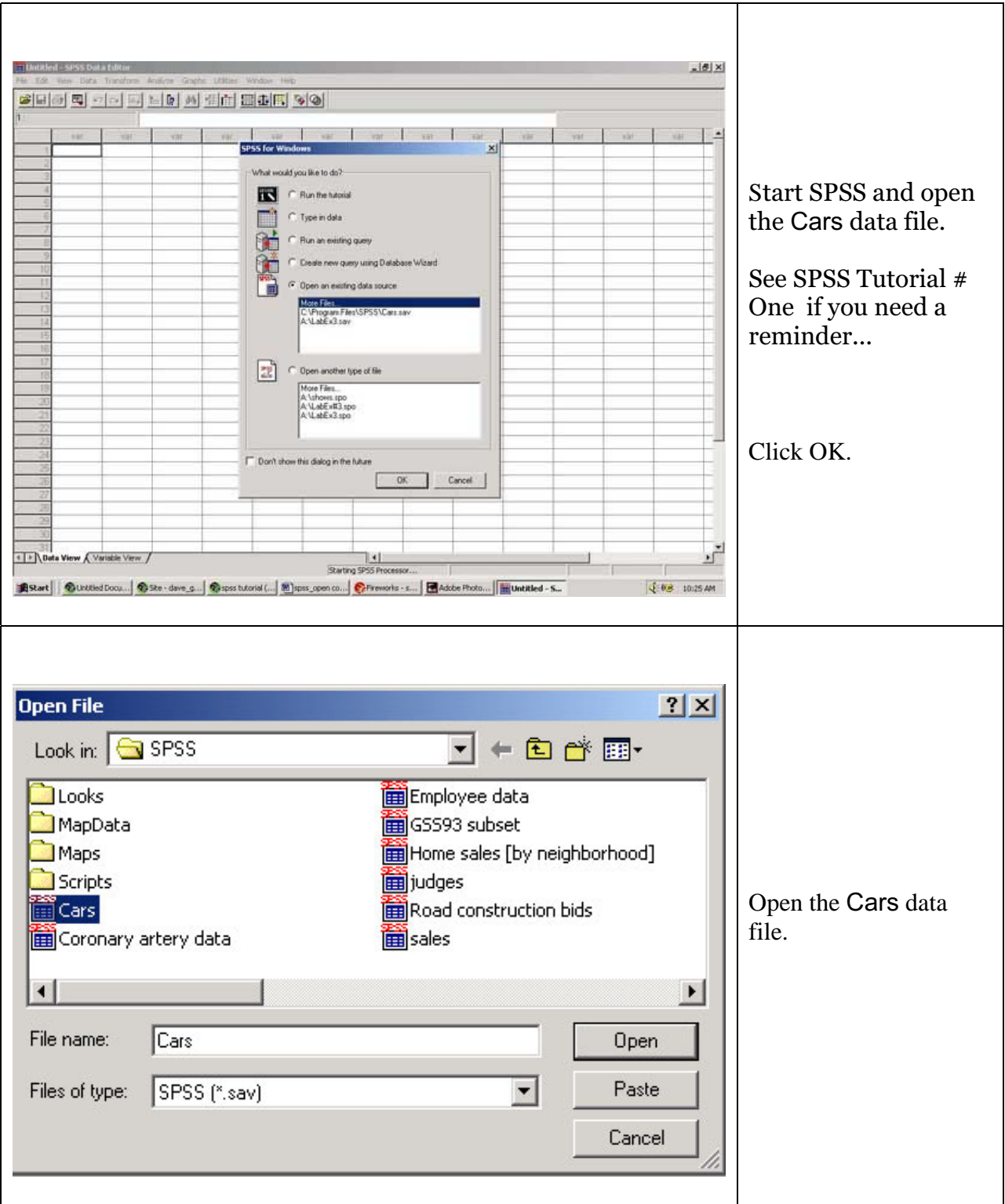

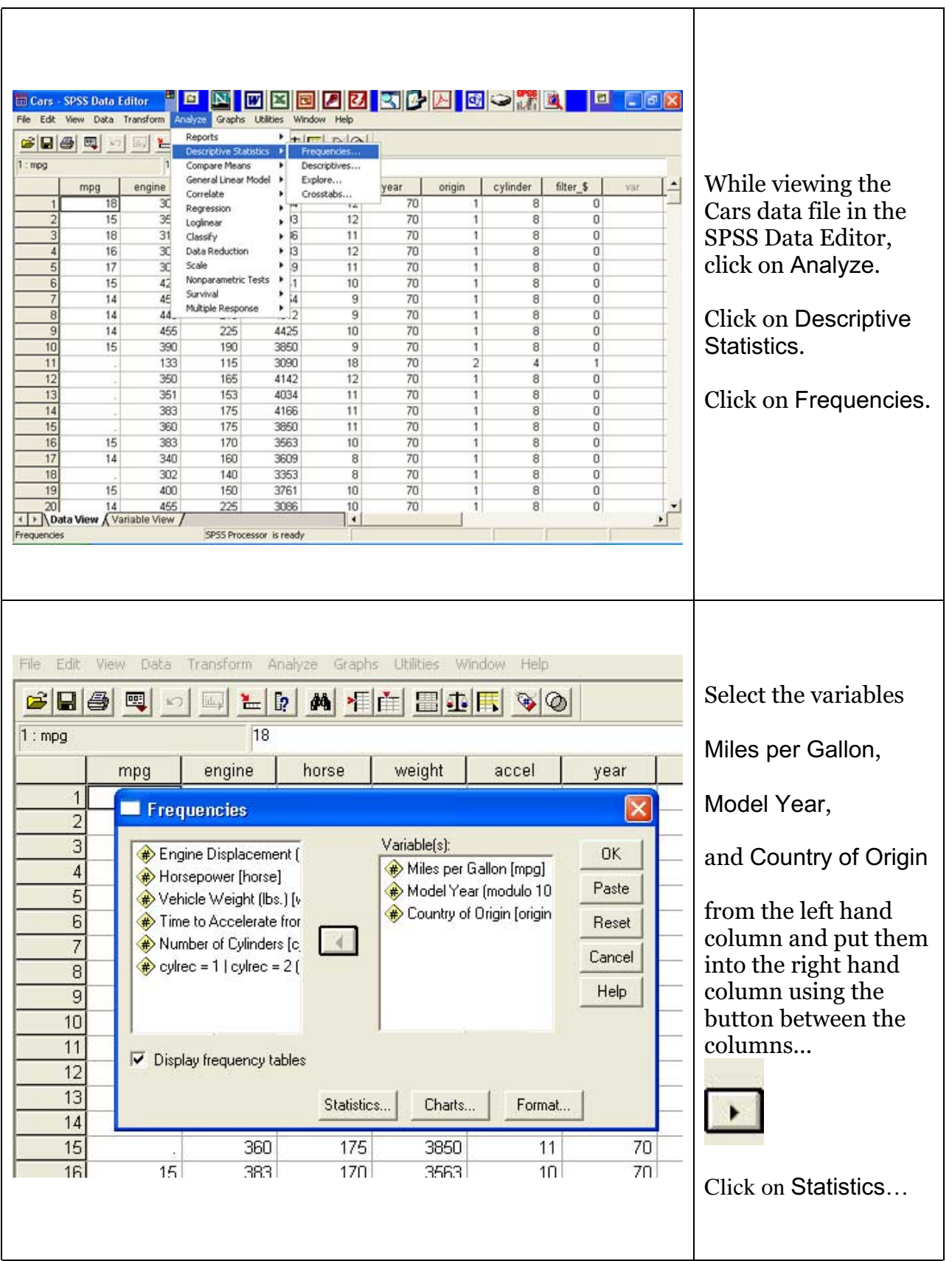

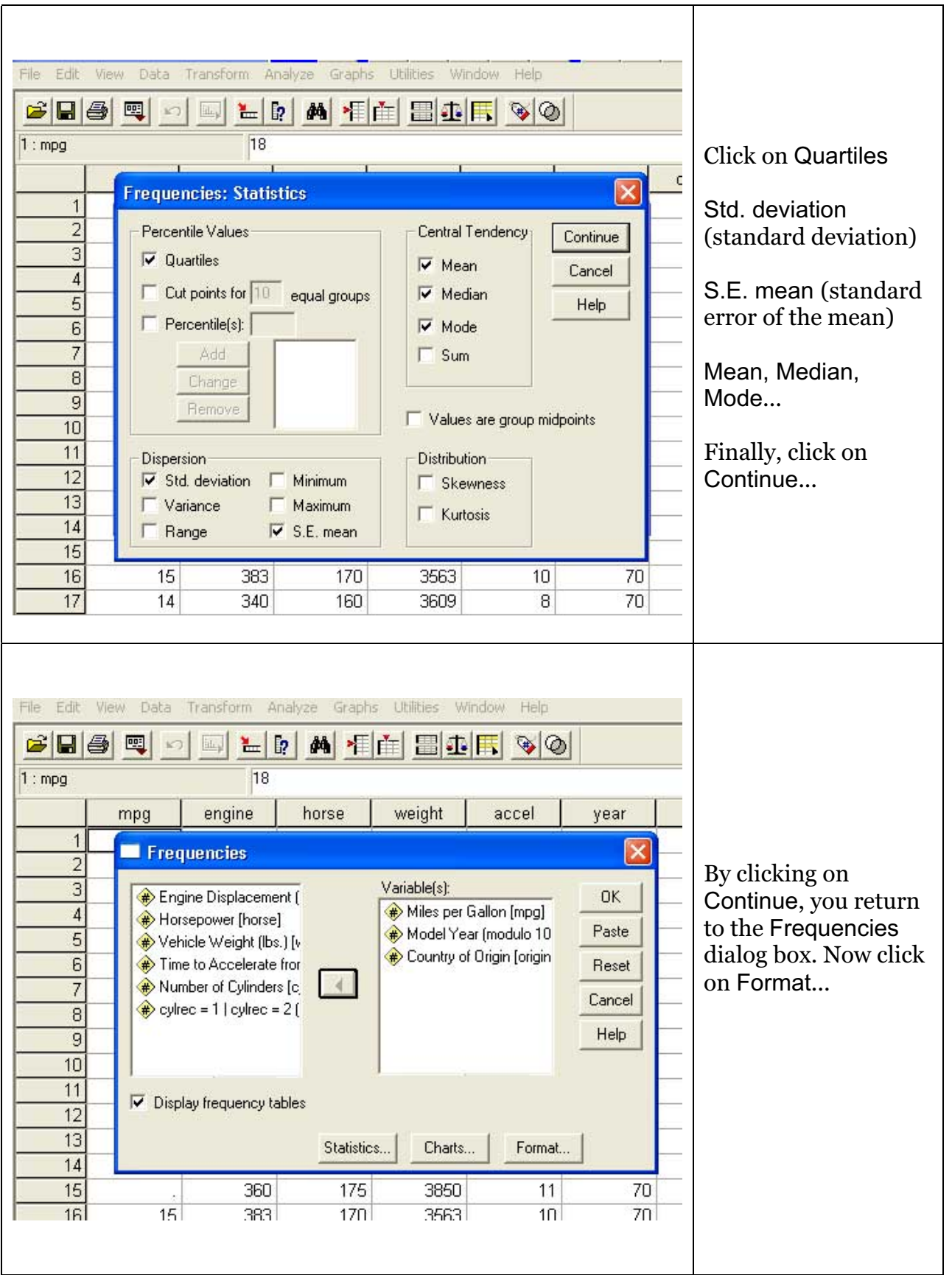

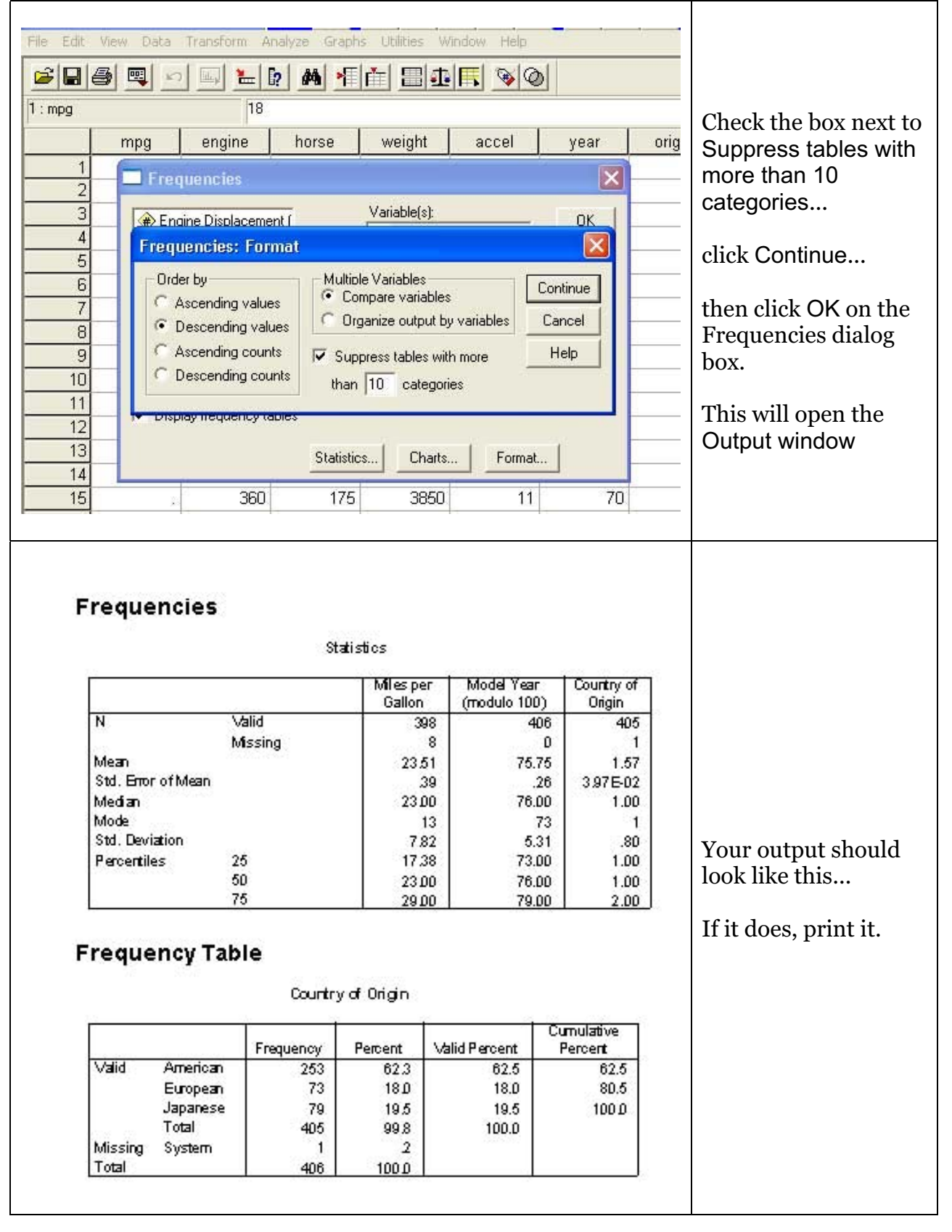